# **Backlog Courrier - Ergonomie #14971**

# **Bannette / action : Wording Action « Ne plus suivre le courrier » dans la liste des résultats**

28/09/2020 18:01 - Robin SALDINGER

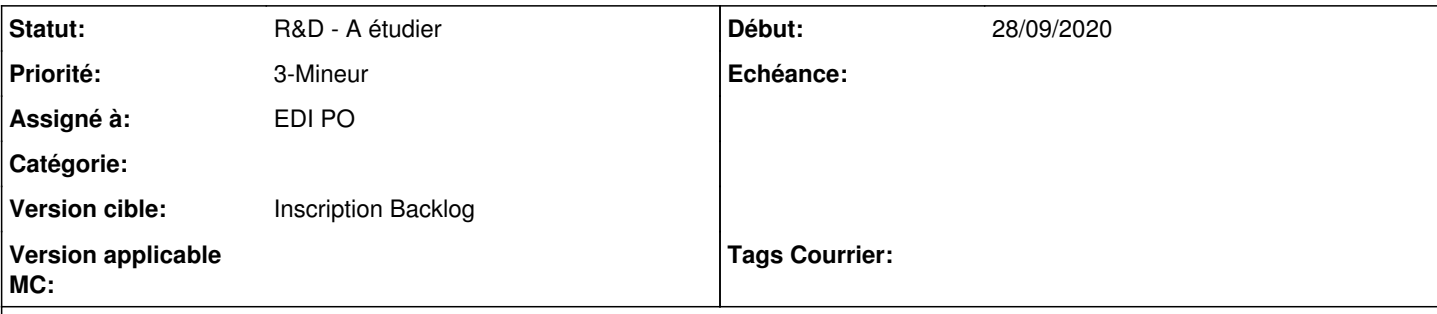

### **Description**

Cette action apparait systématiquement par défaut dans le menu, y compris pour un courrier non suivi.

Pouvez-vous activer cette action de façon plus adaptée (Suivre le courrier / Ne plus suivre le courrier) ou permettre de la supprimer du menu ?

-> Reproduit sur la démo

#### **Historique**

### **#1 - 28/09/2020 18:01 - Robin SALDINGER**

*- Fichier Capture d'écran de 2020-09-28 17-59-56.png ajouté*

#### **#2 - 28/09/2020 19:17 - Emmanuel DILLARD**

*- Sujet changé de Action « Ne plus suivre le courrier » dans la liste des résultats à Wording Action « Ne plus suivre le courrier » dans la liste des résultats*

*- Statut changé de A qualifier à R&D - A étudier*

*- Assigné à changé de Emmanuel DILLARD à EDI PO*

Changer le libellé de l'action suivre / ne plus suivre le courrier dans le menu contextuel de bannette.

"Ne plus suivre alors que le courrier n'est pas suivi"

#### **#3 - 28/09/2020 19:18 - Emmanuel DILLARD**

*- Statut changé de R&D - A étudier à Etude planifiée*

#### **#4 - 27/11/2020 15:45 - Emmanuel DILLARD**

*- Version cible changé de 20.03 (Fin de vie) à Courrier 21.03 (stable)*

### **#5 - 27/11/2020 15:53 - Emmanuel DILLARD**

*- Statut changé de Etude planifiée à R&D - A étudier*

### **#6 - 27/11/2020 15:57 - Emmanuel DILLARD**

*- Version cible changé de Courrier 21.03 (stable) à Inscription Backlog Courrier*

### **#7 - 03/12/2020 12:25 - Emmanuel DILLARD**

*- Sujet changé de Wording Action « Ne plus suivre le courrier » dans la liste des résultats à Bannette / action : Wording Action « Ne plus suivre le courrier » dans la liste des résultats*

# **#9 - 26/05/2021 15:05 - Emmanuel DILLARD**

- *Projet changé de Backlog à Backlog Courrier*
- *Version cible Inscription Backlog Courrier supprimé*

## **#10 - 26/05/2021 15:08 - Emmanuel DILLARD**

*- Version cible mis à 250*

## **#11 - 07/06/2021 17:21 - Emmanuel DILLARD**

*- Version cible changé de 250 à Develop*

## **#13 - 16/11/2022 10:35 - Emmanuel DILLARD**

*- Version cible changé de Develop à Inscription Backlog*

#### **Fichiers**

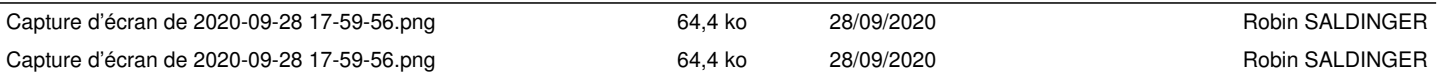